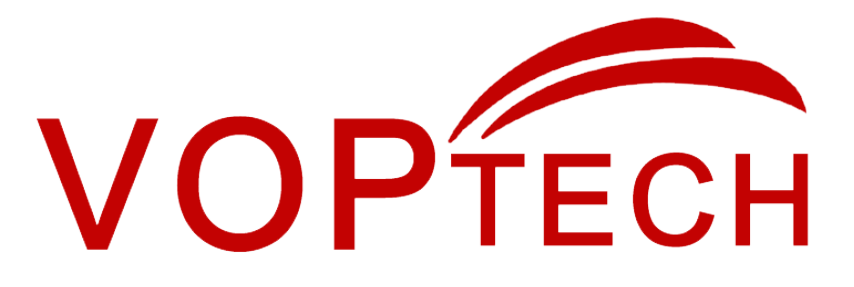

# Bluetooth/USB HD Conference Omnidirectional Speakerphone UC200 Series

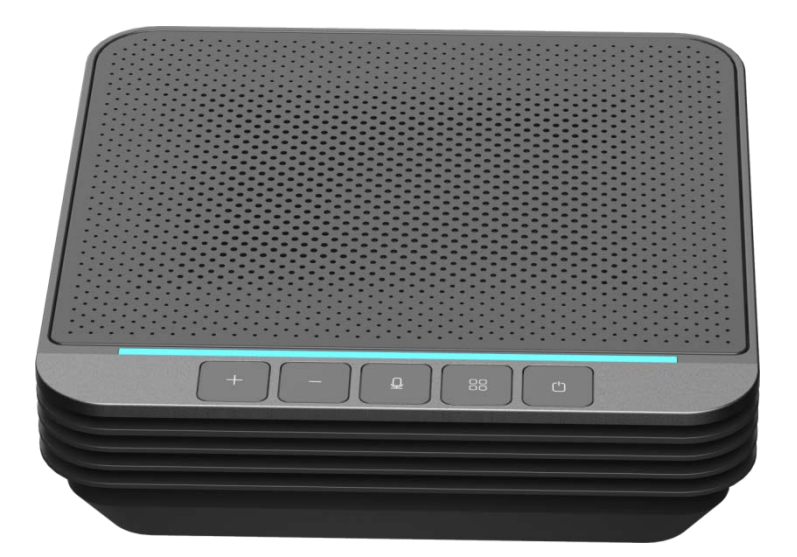

# Content

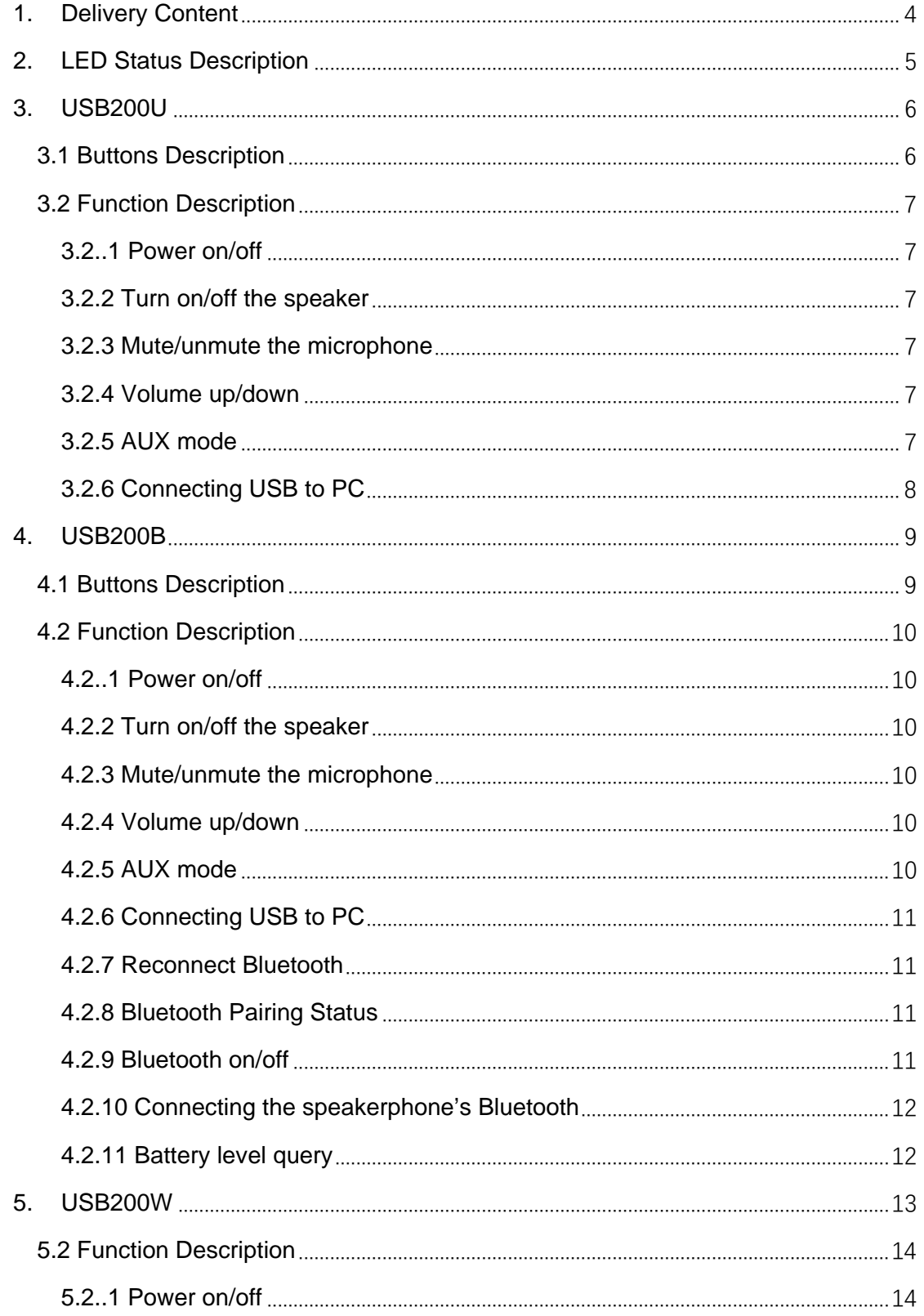

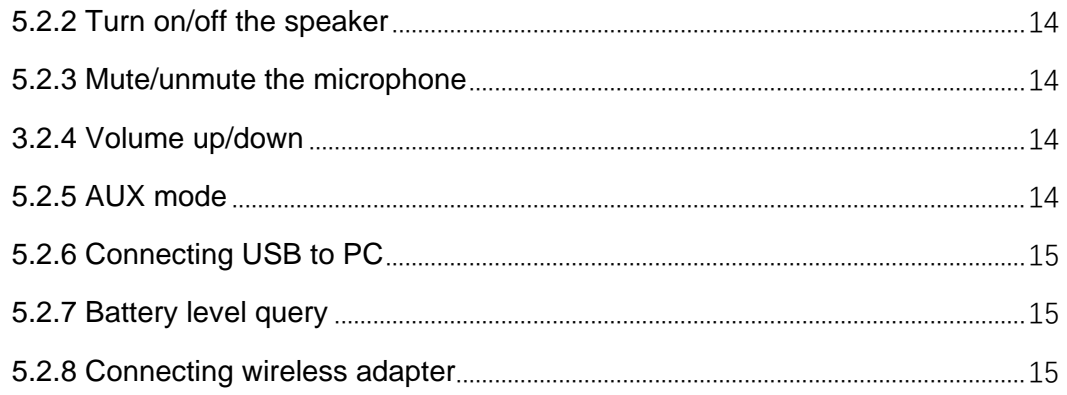

## <span id="page-3-0"></span>**1. Delivery Content**

USB Speakerphone Type C USB Line Carry Pouch Wireless Adapter (UC200W)

# <span id="page-4-0"></span>**2. LED Status Description**

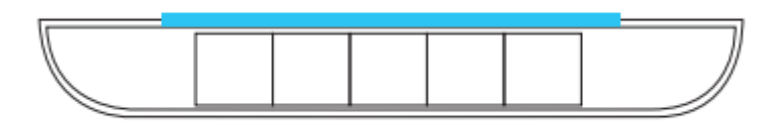

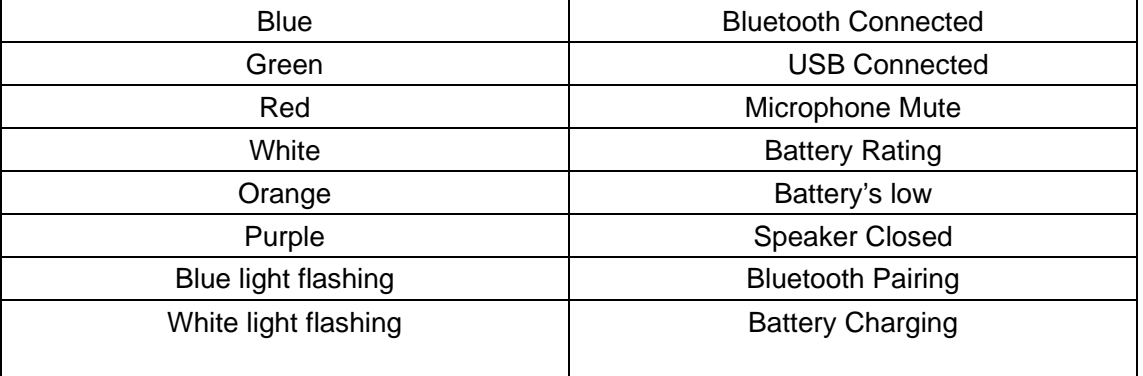

### <span id="page-5-0"></span>**3. USB200U**

### <span id="page-5-1"></span>**3.1 Buttons Description**

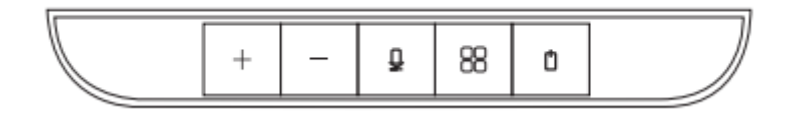

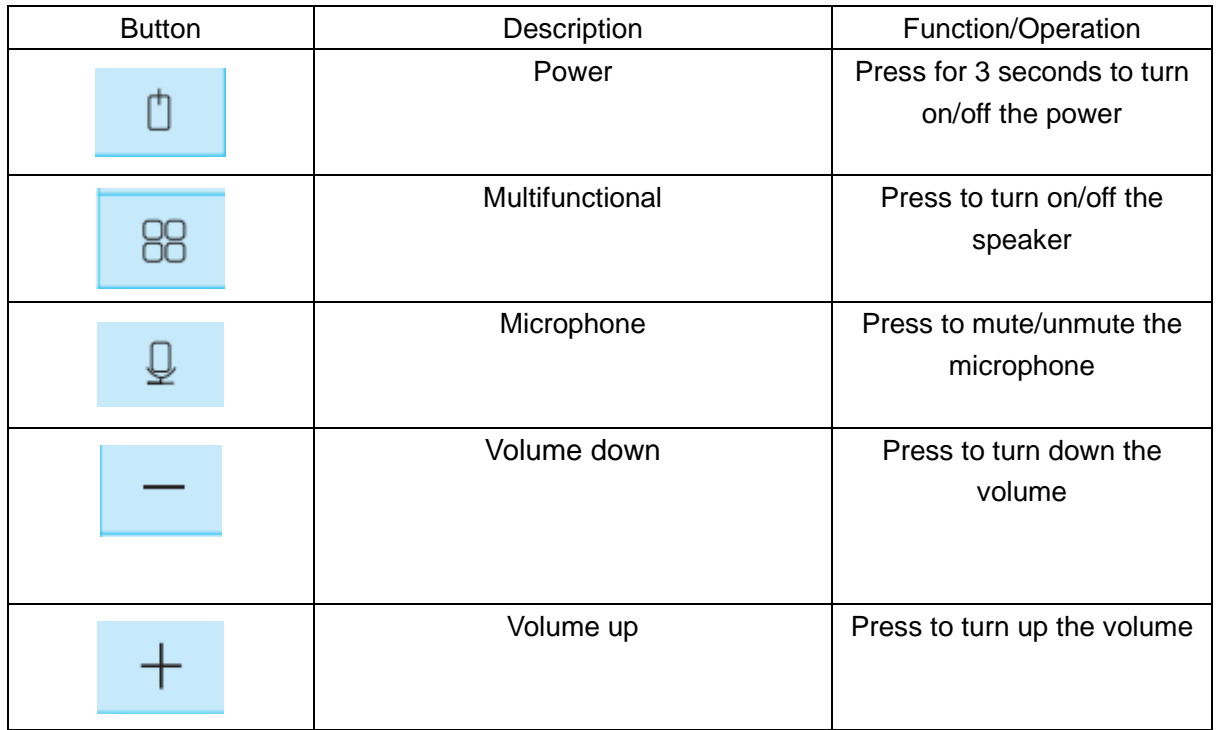

### <span id="page-6-0"></span>**3.2 Function Description**

#### <span id="page-6-1"></span>**3.2..1 Power on/off**

- Power on: Press  $\tilde{p}^{\text{max}}$  for 3 seconds to turn on the power. The white LED lights up from the left to right. Once the USB connection is successful, the green LED is on.
- Power offer: Press  $\overline{\mathbb{D}}$  " for 3 seconds to turn off the power. The white LED lights off from the right to left.

#### <span id="page-6-2"></span>**3.2.2 Turn on/off the speaker**

- Turn on/off the speaker: short press <sup>"88</sup> to turn on/off the speaker.
- **Speaker on: Green LED is always on.**
- **Speaker off: Purple LED is always on.**
- \*When using AUX function, it is recommended to turn off the local speaker.

#### <span id="page-6-3"></span>**3.2.3 Mute/unmute the microphone**

- Mute/unmute the microphone: Press  $\overline{\mathcal{F}}$  of mute/unmute the microphone.
- Microphone unmute: Green LED is always on.
- Microphone mute: Red LED is always on.

#### <span id="page-6-4"></span>**3.2.4 Volume up/down**

● Press +". "-" to turn up/down the volume.

#### <span id="page-6-5"></span>**3.2.5 AUX mode**

**Insert the 3.5mm audio cable plug of the active speaker into the AUX port of the** speakerphone, press and hold the  $\frac{d}{dx}$  for 3 seconds to turn off the local speaker.

Then turn on the power of the active speaker.

#### <span id="page-7-0"></span>**3.2.6 Connecting USB to PC**

- Use standard Type-C USB line, the USB end connects to the PC, the other end connects to the speakerphone.
- Green LED is always on when the speakerphone turns on.
- \*Extension cable, if you need long-distance wiring, you can use the optional 10-meter USB extension cable, and use it with the standard 1.8-meter Type-C cable. It is recommended to use it within 11.8 meters.

### <span id="page-8-0"></span>**4. USB200B**

# <span id="page-8-1"></span>**4.1 Buttons Description**

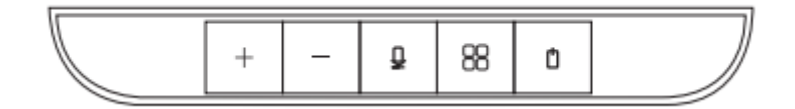

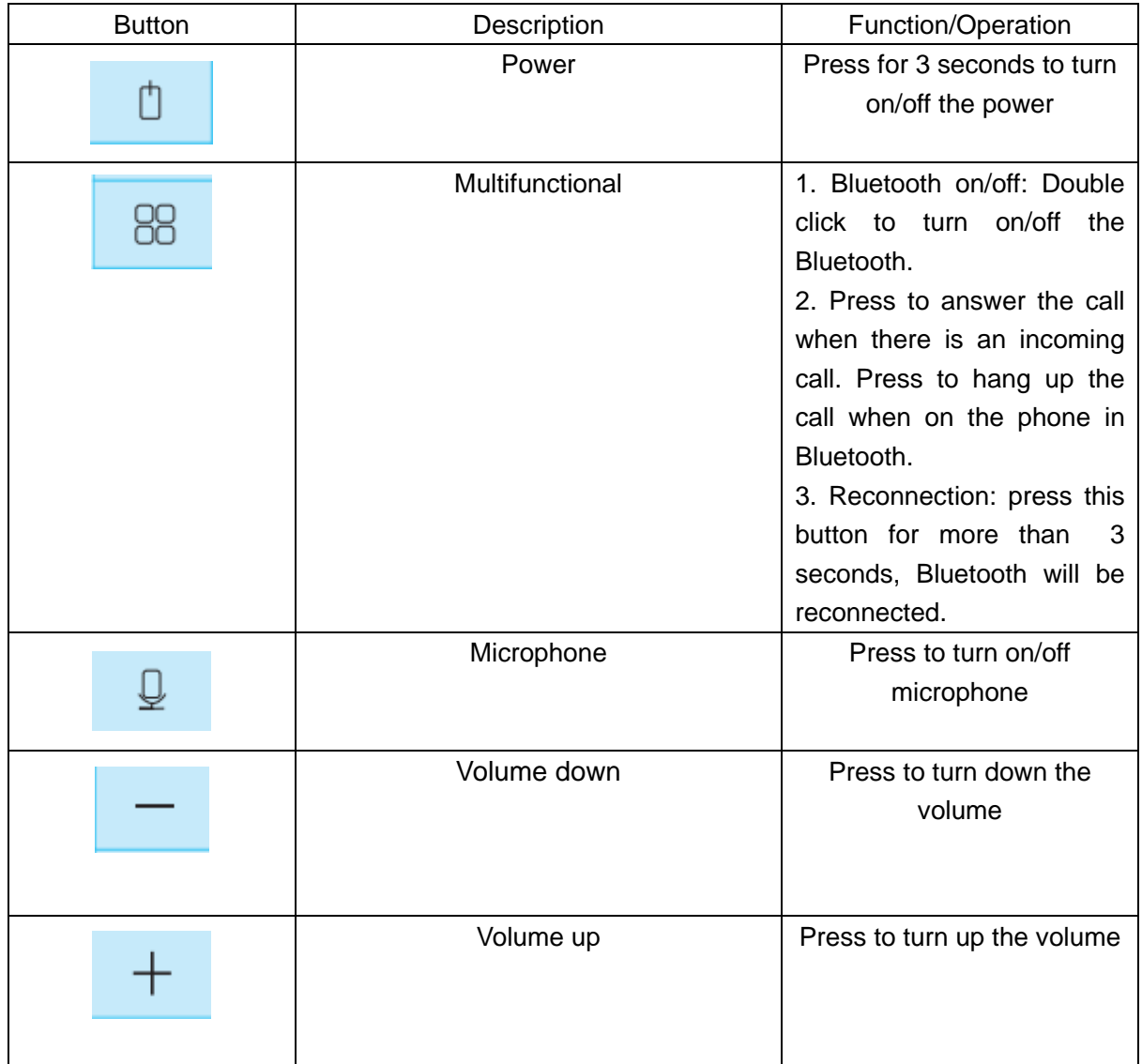

### <span id="page-9-0"></span>**4.2 Function Description**

#### <span id="page-9-1"></span>**4.2..1 Power on/off**

- Power on: Press  $\tilde{p}^{\text{max}}$  for 3 seconds to turn on the power. The white LED lights up from the left to right. Once the USB connection is successful, the green LED is on.
- Power offer: Press  $\overline{\mathbb{D}}$  " for 3 seconds to turn off the power. The white LED lights off from the right to left.

#### <span id="page-9-2"></span>**4.2.2 Turn on/off the speaker**

- Turn on/off the speaker: press  $\overline{\mathbb{L}}^n$  for 3 seconds to turn on/off the speaker.
- **Speaker on: Green LED is always on.**
- Speaker off: Purple LED is always on.
- \*When using AUX function, it is recommended to turn off the local speaker.

#### <span id="page-9-3"></span>**4.2.3 Mute/unmute the microphone**

- Mute/unmute the microphone: Press  $\overline{\mathcal{F}}$  of mute/unmute the microphone.
- Microphone unmute: Green LED is always on.
- Microphone mute: Red LED is always on.

#### <span id="page-9-4"></span>**4.2.4 Volume up/down**

● Press +". "-" to turn up/down the volume.

#### <span id="page-9-5"></span>**4.2.5 AUX mode**

**Insert the 3.5mm audio cable plug of the active speaker into the AUX port of the** speakerphone, press and hold the  $\frac{d}{dx}$  for 3 seconds to turn off the local speaker.

Then turn on the power of the active speaker.

#### <span id="page-10-0"></span>**4.2.6 Connecting USB to PC**

- Use standard Type-C USB line, the USB end connects to the PC, the other end connects to the speakerphone.
- Green LED is always on when the speakerphone turns on.
- \*Extension cable, if you need long-distance wiring, you can use the optional 10-meter USB extension cable, and use it with the standard 1.8-meter Type-C cable. It is recommended to use it within 11.8 meters.

#### <span id="page-10-1"></span>**4.2.7 Reconnect Bluetooth**

- After powering on the speakerphone, it will initiate a reconnection request to the last Bluetooth device connected before shutting down. Within 5 seconds, if the device is not found, Bluetooth will be turned off automatically.
- Press  $\overline{a}$   $\overline{b}$  for 3 seconds to quickly connect to the most recently connected Bluetooth device

#### <span id="page-10-2"></span>**4.2.8 Bluetooth Pairing Status**

After powering on the speakerphone, double click  $B^{\text{max}}$ , the blue LED will flashing and it is in the pairing stage. After two minutes, if no Bluetooth device is found, the Bluetooth will be turned off automatically and the flashing will stop.

#### <span id="page-10-3"></span>**4.2.9 Bluetooth on/off**

- Double click  $\overline{B}B$ " to turn on the Bluetooth. Blue LED will flashing. The external device can search the Speakerphone's Bluetooth.
- Double click  $\overline{B}$   $\overline{B}$  to turn off the Bluetooth. Blue LED will be off. The external device can not search the Speakerphone's Bluetooth.

#### <span id="page-11-0"></span>**4.2.10 Connecting the speakerphone's Bluetooth**

Mobile phone connecting the speakerphone's Bluetooth: double click "BB" to turn on the Bluetooth, Blue LED will be flashing. Then turn on the Bluetooth of the mobile phone, search "BT\_BLU5.0" and connect to it. Blue LED is always on when the Bluetooth is connected successfully.

#### <span id="page-11-1"></span>**4.2.11 Battery level query**

- Double click  $\sqrt[m]{\frac{1}{2}}$ , white LED is on. According to the status of the light bar, you can see how much battery power is.
- When the battery is low, double click  $\mathbb{Q}^*$ , orange LED is on. According to the light bar, you can see how much battery power
- When the battery power is lower than the remaining 30 minutes of talk time, it will automatically alarm. Orange LED light is on and a voice prompt reminder will be played.

## <span id="page-12-0"></span>**5. USB200W**

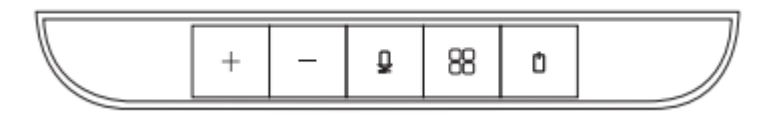

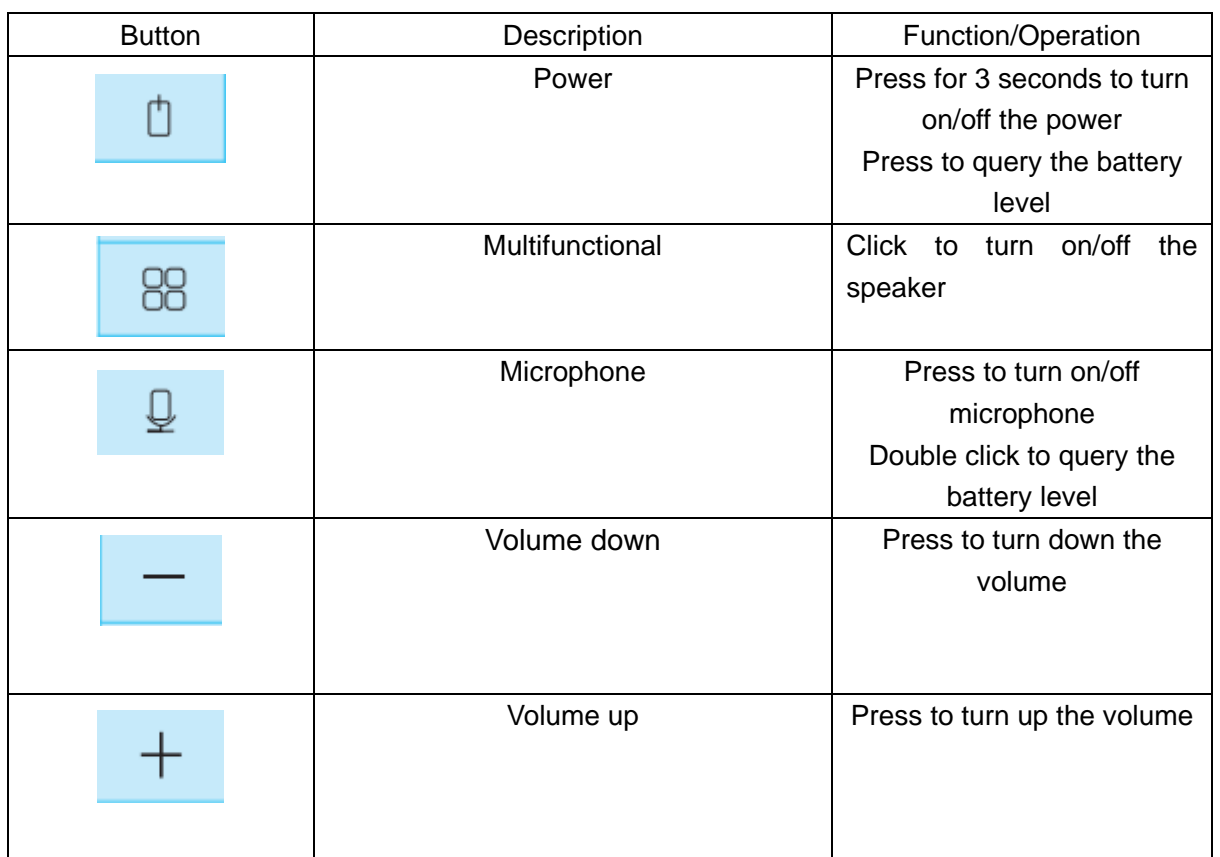

### <span id="page-13-0"></span>**5.2 Function Description**

#### <span id="page-13-1"></span>**5.2..1 Power on/off**

- Power on: Press  $T \Box T$  for 3 seconds to turn on the power. The white LED lights up from the left to right. Once the USB connection is successful, the green LED is on.
- Power offer: Press  $\overline{\mathbb{D}}$  " for 3 seconds to turn off the power. The white LED lights off from the right to left.

#### <span id="page-13-2"></span>**5.2.2 Turn on/off the speaker**

- Turn on/off the speaker: short press <sup>"88</sup> to turn on/off the speaker.
- **Speaker on: Green LED is always on.**
- **•** Speaker off: Purple LED is always on.
- \*When using AUX function, it is recommended to turn off the local speaker.

#### <span id="page-13-3"></span>**5.2.3 Mute/unmute the microphone**

- Mute/unmute the microphone: Press  $\overline{\mathcal{F}}$  of mute/unmute the microphone.
- Microphone unmute: Green LED is always on.
- Microphone mute: Red LED is always on.

#### <span id="page-13-4"></span>**3.2.4 Volume up/down**

● Press +". "-" to turn up/down the volume.

#### <span id="page-13-5"></span>**5.2.5 AUX mode**

**Insert the 3.5mm audio cable plug of the active speaker into the AUX port of the** speakerphone, press  $\frac{100\text{ m}}{100\text{ m}}$  to turn off the local speaker. Then turn on the power of

the active speaker.

#### <span id="page-14-0"></span>**5.2.6 Connecting USB to PC**

- Use standard Type-C USB line, the USB end connects to the PC, the other end connects to the speakerphone.
- Green LED is always on when the speakerphone turns on.
- \*Extension cable, if you need long-distance wiring, you can use the optional 10-meter USB extension cable, and use it with the standard 1.8-meter Type-C cable. It is recommended to use it within 11.8 meters.

#### <span id="page-14-1"></span>**5.2.7 Battery level query**

- Double click  $\mathbb{Z}^*$  or press  $\mathbb{Z}^*$ , white LED is on. According to the status of the light bar, you can see how much battery power is.
- When the battery is low, double click  $\overline{\Psi}$  or press  $\overline{\Phi}$ , orange LED is on. According to the light bar, you can see how much battery power
- **•** Charging status: when the power is off, press  $\overline{D}$ , white LED is flashing when in charging. When full battery, green LED is always on.

#### <span id="page-14-2"></span>**5.2.8 Connecting wireless adapter**

 Connecting the wireless USB adapter to the USB port of the PC, then power on the speakerphone, it will connect to the adapter automatically. Bule LED will be always on once the connection is setup.